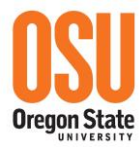

**College of Science, Office of the Dean** Oregon State University, 128 Kidder Hall, Corvallis, Oregon 97331 **T** 541-737-4811 | **F** 541-737-1009 | science@oregonstate.edu science.oregonstate.edu

August 13, 2016

Hello 2016 IISA Conference Attendee,

Welcome to the 2016 IISA Conference on Statistics! And a special welcome to Oregon State University located here in Corvallis, Oregon! We hope to help you make the most of your conference experience by having a virtual space where you can collaborate with your fellow attendees before, during and after the conference. You will be receiving under separate cover, an invitation to join a collaboration platform called Slack where we have setup a conference specific collaboration space. No download is needed (unless you want to download the desktop application for better performance). Many Slack users choose to put the Slack app on their mobile device to enable collaboration while on the go! This app is available on [Google](https://play.google.com/store/apps/details?id=com.Slack&hl=en)  [Play](https://play.google.com/store/apps/details?id=com.Slack&hl=en) as well as on *iTunes*. All conference attendees will be invited to participate in this platform so that you can introduce yourself if you wish, stay informed about the latest conference announcements, share in discussions about the conference or even discover what Oregon tourist attractions your fellow attendees are planning on visiting while here!

If you choose to participate, use the same email address that you used to register for the conference. Please post any questions or comments to the **#generalquestions** channel in Slack. You can always find the collaboration space at **isa2016conference.slack.com** but you will need to register first. See you at the conference!

The Local Conference Organizing Committee

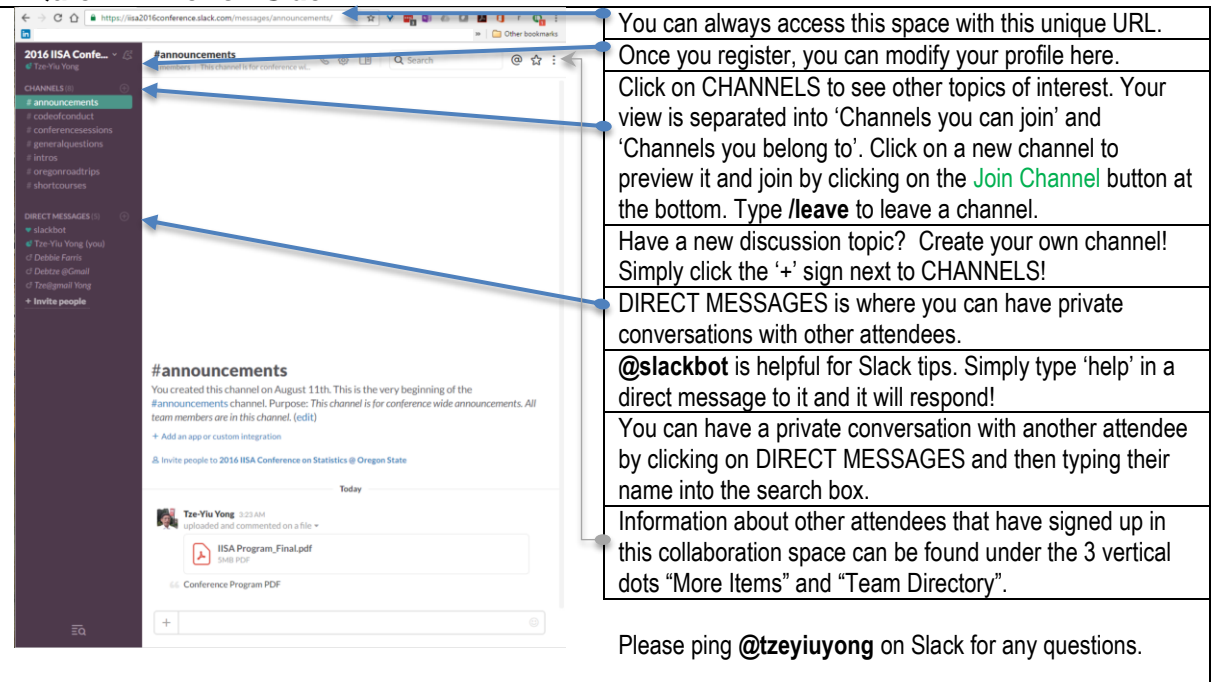

## *A Quick Primer on Slack*